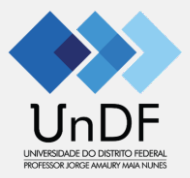

# Envio do plano individual de Trabalho (PIT) ou Plano individual Docente (PID)

## **Portal Acadêmico –Solis (Rev. 15/02/2024)**

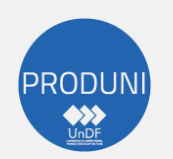

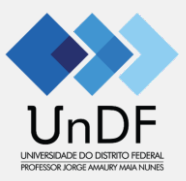

 $\sim$   $^{-1}$ 

 $\sim$ 

ACESSE: **https://docente.undf.edu.br**

 $\alpha$ 

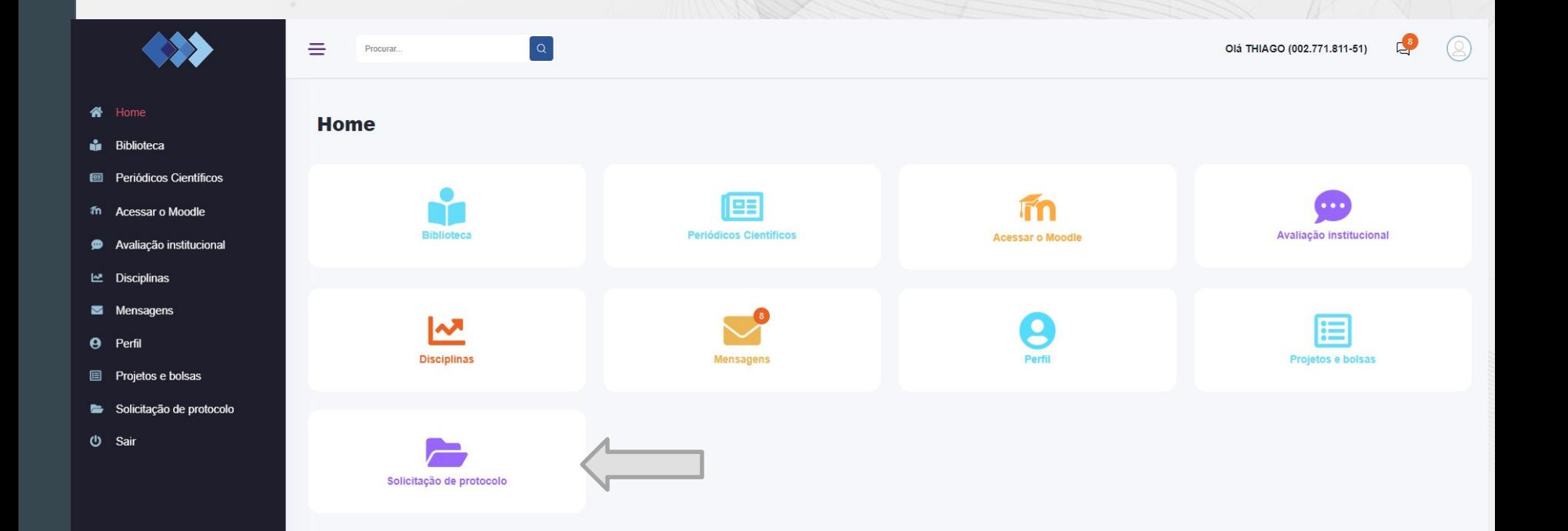

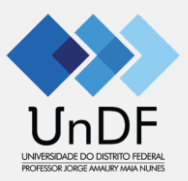

### ACESSE: https://docente.undf.edu.br

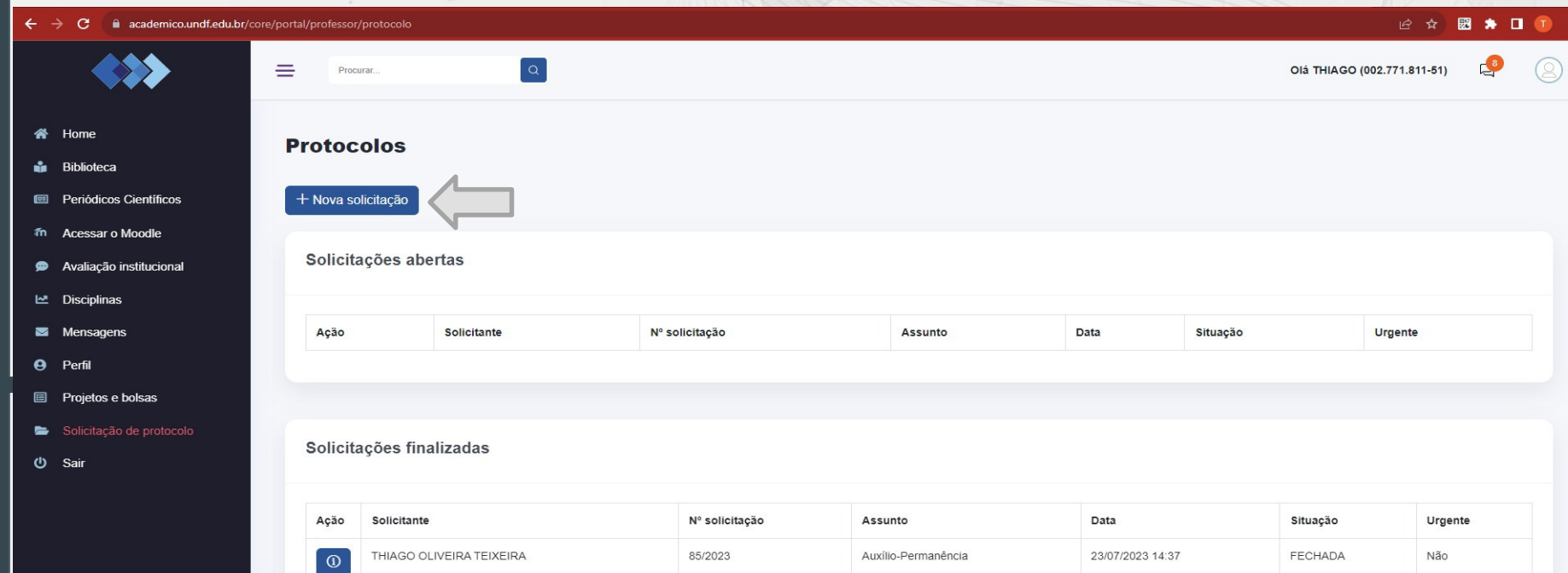

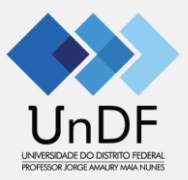

### ACESSE: https://docente.undf.edu.br

×

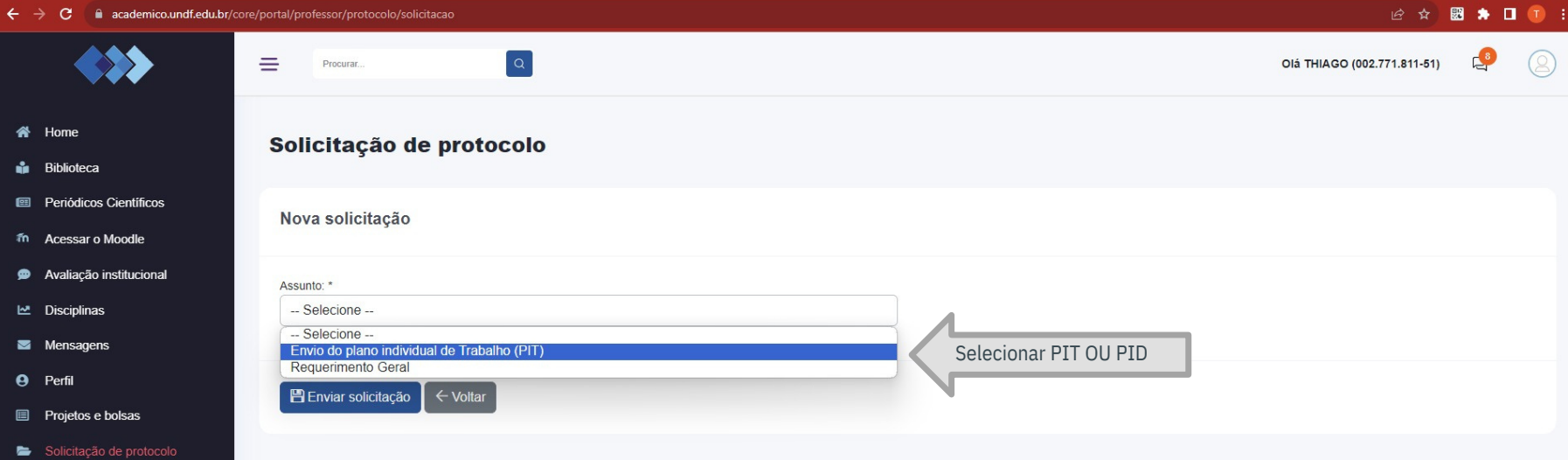

**少** Sair

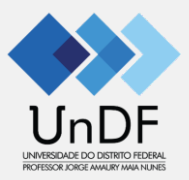

### ACESSE: **https://docente.undf.edu.br**

×

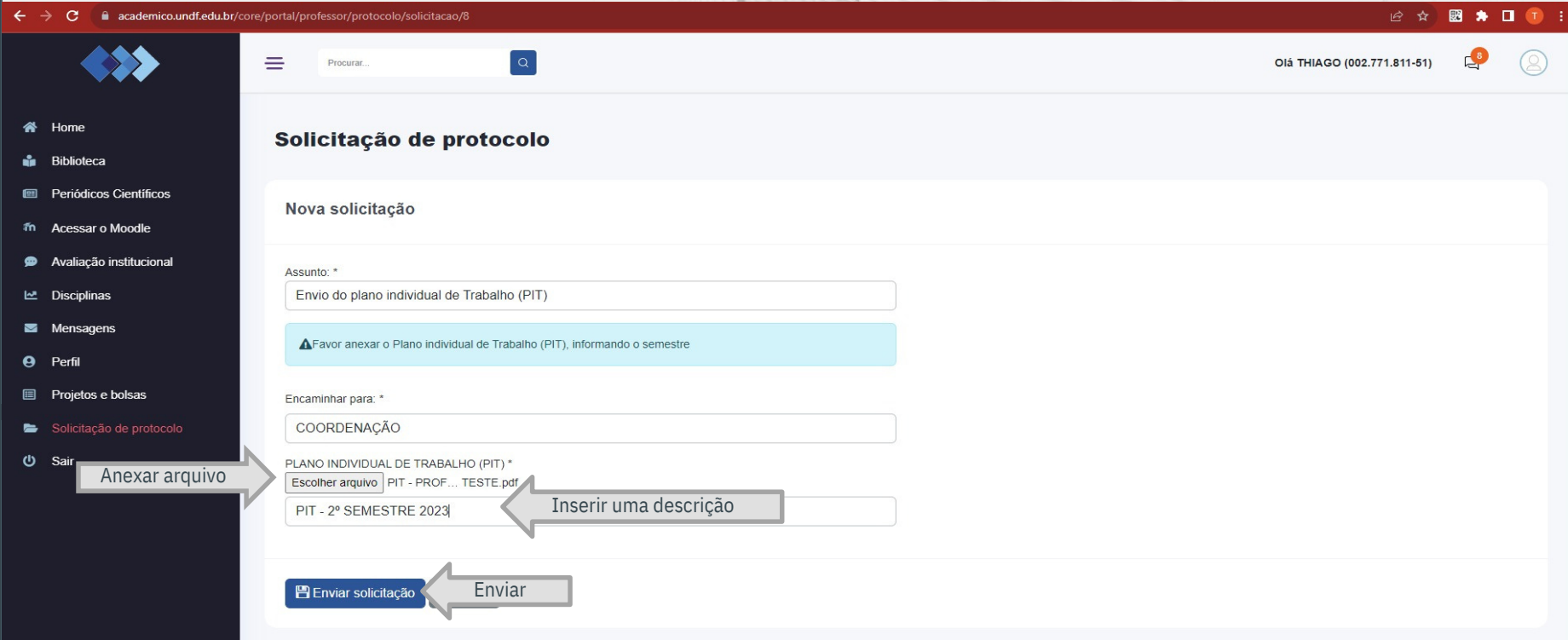

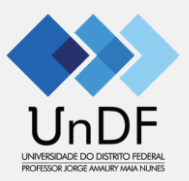

### ACESSE: **https://docente.undf.edu.br**

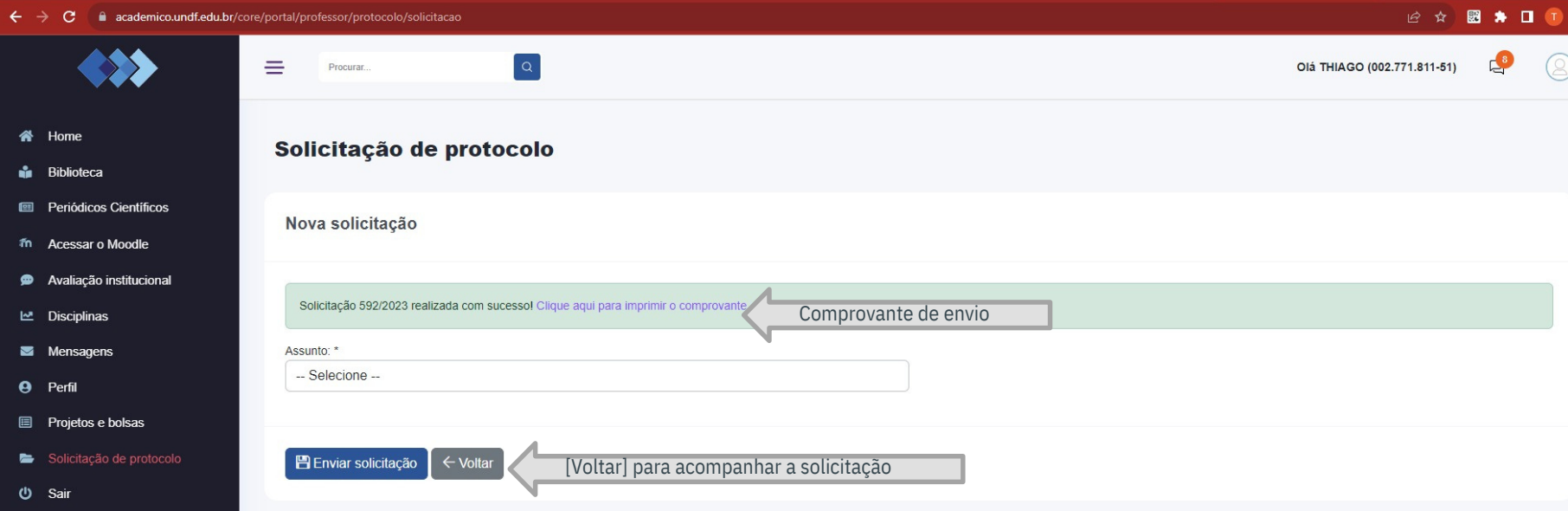

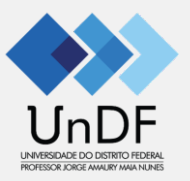

### ACESSE: https://docente.undf.edu.br

#### academico.undf.edu.br/core/portal/professor/protocolo  $\leftarrow$  $\epsilon$

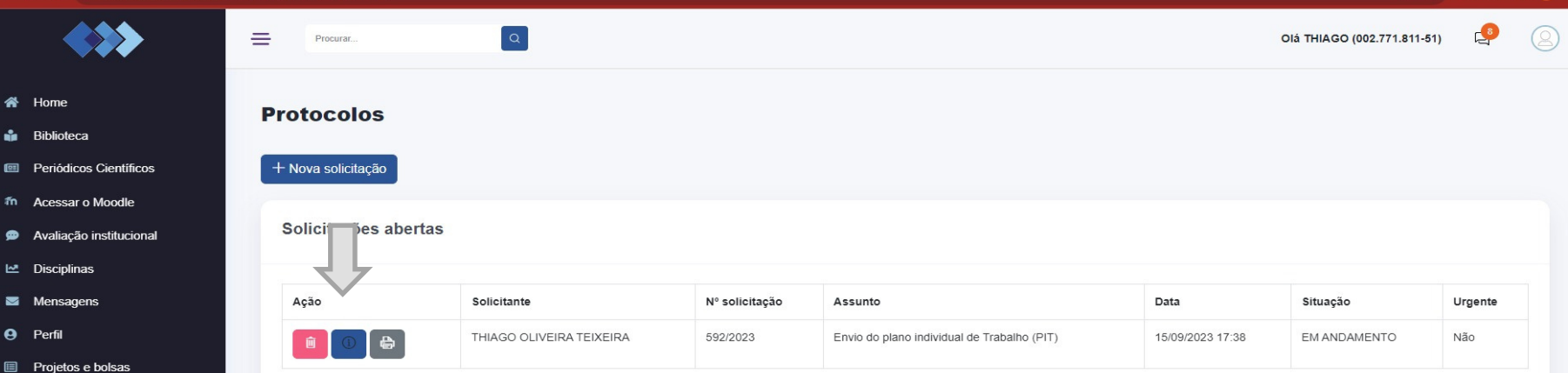

- Solicitação de protocolo  $\blacksquare$
- **O** Sair

备 Home **in** Biblioteca **E Periódico** ลึก Acessar o <sup>9</sup> Avaliação **Le** Disciplina Mensage **A** Perfil

#### Solicitações finalizadas

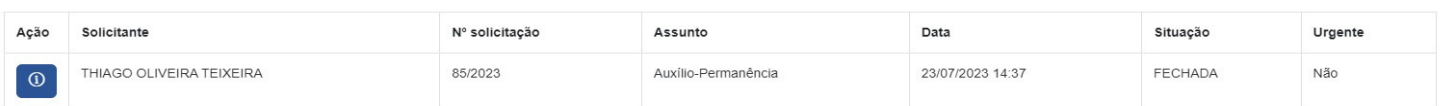

 $\alpha$ 

2☆ 图 ★ 口

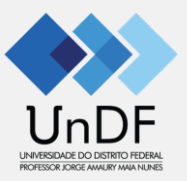

#### ACESSE: **https://docente.undf.edu.br**

#### academico.undf.edu.br/core/portal/professor/protocolo  $\leftarrow$ <sub>c</sub>

#### ☆

 $\sim$ 

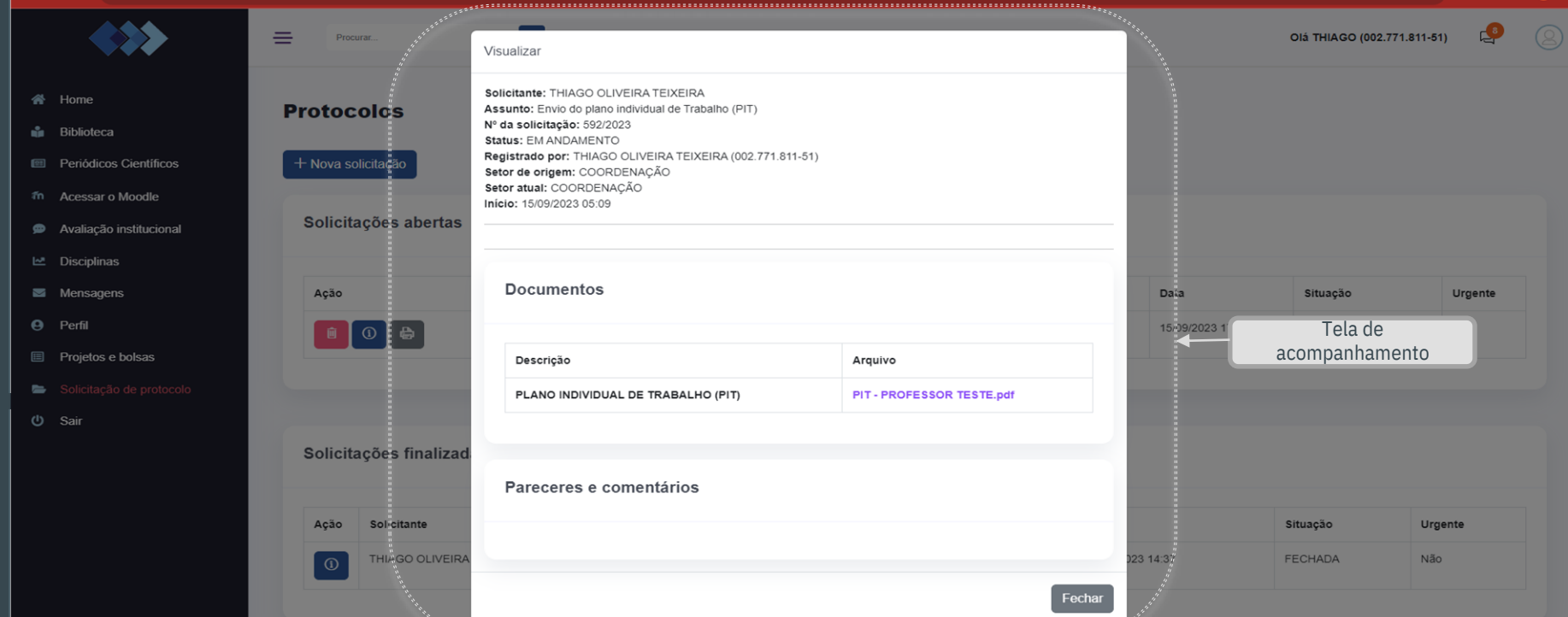

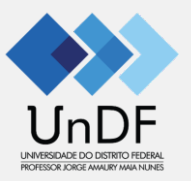

#### ACESSE: **https://docente.undf.edu.br**

#### $\leftarrow$ A C academico.undf.edu.br/core/portal/professor/protocolo 四  $\bullet$ **n** Visualizar OIÁ THIAGO (002.771.811-51) = Solicitante: THIAGO OLIVEIRA TEIXEIRA Assunto: Envio do plano individual de Trabalho (PIT) 备 Home Nº da solicitação: 592/2023 **Protocolos** Status: FFCHADA **n** Biblioteca Registrado por: THIAGO OLIVEIRA TEIXEIRA (002.771.811-51) Setor de origem: COORDENACÃO <sup>[23]</sup> Periódicos Científicos + Nova solicitacão Setor atual: COORDENACÃO Início: 15/09/2023 05:09 ลึก Acessar o Moodle Solicitações abertas Avaliacão institucional Disciplinas **Documentos** Mensagens Acão Sol **Situação** Urgente  $\Theta$  Perfil Tela de acompanhamento Descrição Arquivo **E** Projetos e bolsas após o parecer da PLANO INDIVIDUAL DE TRABALHO (PIT) PIT - PROFESSOR TESTE.pdf Coordenação  $\equiv$ Solicitações finalizad (り Sair Pareceres e comentários Ação Solicitante **Data** Situação Urgente **THIAGO OLIVEIR** 15/09/2023 17:38 **FECHADA** Não 15/09/2023 18:53 THIAGO OLIVEIR 23/07/2023 14:37 FECHADA Não. Setor: COORDENACÃO Registrado por: COORDENACÃO Parecer: Arquivo recebido e conferido. Nenhuma pendência encontrada.

 $\sim$ 

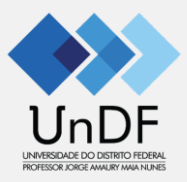

# Dúvidas:

https://universidade.df.gov.br https://suporte.undf.edu.br